ММРО -2019

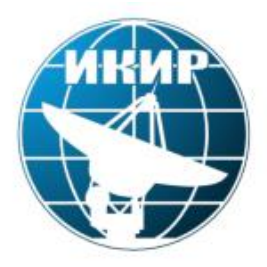

Институт космофизических исследований и распространения радиоволн ДВО РАН

# *Метод моделирования параметров ионосферы и обнаружения ионосферных возмущений*

О. В. Мандрикова, Н. В. Фетисова, Ю. А. Полозов

2019 г.

# *Структура временного ряда параметров ионосферы*

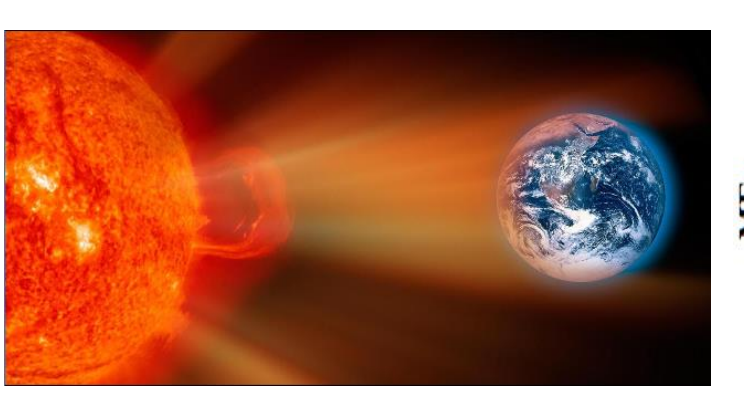

*Сезонные изменения временного ряда критической частоты ионосферы foF2 («Паратунка», 2011 г.)*

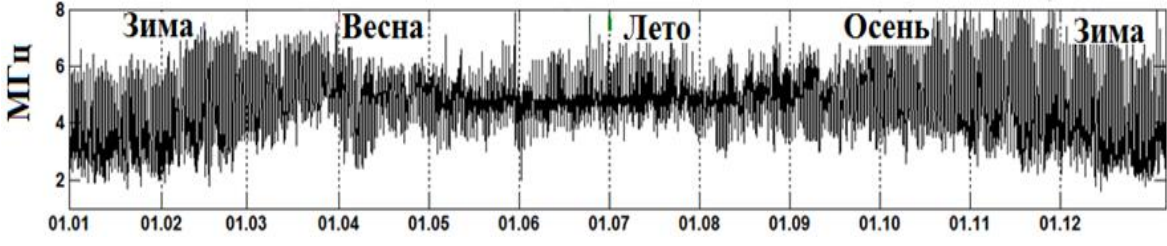

#### *Влияние солнечной активности на временной ряд foF2*

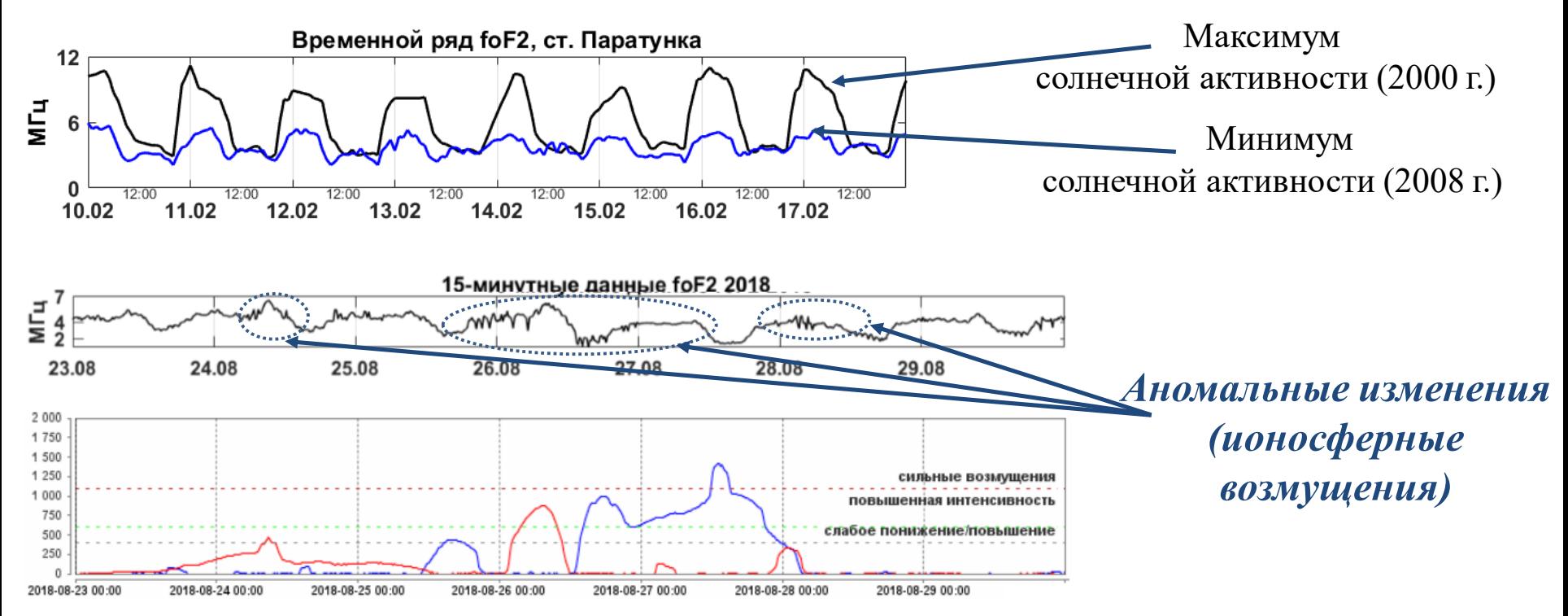

# Обобщенная многокомпонентная модель временного ряда параметров ионосферы

$$
f(t) = APE\Gamma(t) + U(t) + e(t) = \sum_{\mu=1,T} \sum_{j} G_j^{\mu} \alpha_j^{\mu} (t) + \sum_{i,\eta} \beta_{i,\eta}^{\text{BOSM}}(t) + e(t)
$$
 (1)

Регулярная компонента

$$
A^{PET}(t) = \sum_{\mu=1,T} \sum_j G_j^{\mu} \alpha_j^{\mu} (t)
$$

1. Быстрые вейвлет-разложения Выделение регулярных разномасштабных составляющих  $\alpha_i^{\mu}(t)$ , описывающих изменения в спокойной ионосфере

$$
f(t) = \sum_{j=-1}^{-m} g_j(t) + f_{-m}(t)
$$

#### 2. Класс моделей АРПСС

Оценка параметров  $G_i^{\mu}$  регулярных составляющих

$$
APET(t) = \sum_{\mu=1,T} \sum_{k=1,N_{j\text{per}}^{\mu}} s_{j\text{per},k}^{\mu} b_{j\text{per},k}^{\mu}(t)
$$

Аномальная компонента

$$
U(t) = \sum_{i,n} \beta_{i,n}^{\text{BOSM}}(t)
$$

1. Нелинейные аппроксимирующие вейвлет-разложения

Детальный анализ данных

$$
U(t) = \sum_{i,\eta} \beta_{i,\eta}^{\text{BOSM}}(t) = \sum_{i=1,3} \sum_{\eta,n} P_{i,\eta}(d_{\eta,n}) \Psi_{\eta,n}(t)
$$

#### 2. Адаптивные пороговые функции

Обнаружение короткопериодных изменений аномальных разной интенсивности и длительности

#### *Регулярная компонента модели*

### *Быстрые вейвлет-разложения Модели АРПСС*

#### $-m$  $\phi(B)\nabla^d z_r = \theta(B)a_r$  $f(t) = \sum$  $g_j(t) + f_{-m}(t)$  $f_0(t)$ АКФ первой АКФ исходного  $j=-1$ ряда foF2 разности foF2  $f_{-m}(t) = \sum$  $c_{-m,k}\phi_{-m,k}(t)$  ,  $\boldsymbol{k}$  $f[2^{-2}t]$  $g[2^{-2}t]$  $g_j(t) = \sum$  $d_{j,k}\Psi_{j,k}(t)$ ,  $\overline{20}$  24  $\overline{15}$  $\pi$ a<sub>2</sub> Лаг  $\boldsymbol{k}$ АКФ регулярной ЧАКФ регулярной компоненты  $f_{-3}(t)$ компоненты  $f_{-3}(t)$  $c_{-m,k} = \langle f, \phi_{-m,k} \rangle, d_{j,k} = \langle f, \Psi_{j,k} \rangle$  $\phi_{-m,k}$  - масштабирующая функция  $\Psi_{j,k}(t)$  - вейвлет-функция  $\overline{15}$  $_{j}^{\mu}{}_{\mathrm{per},k}b_{j}^{\mu}{}_{\mathrm{per},k}$  $\frac{\mu}{i^{\text{per}}k}(t)$  (2)  $A^{\rm PET}(t) = f_{-m^{\rm per}}(t) + \sum$  $g_{j^\text{per}}(t) = \quad \sum$  $\sum$  $s^{\mu}_{j^\text{per},k} b^{\mu}_{j^\text{per},k}(t)$  $\overline{j^{\text{per}}}$  $\overline{\mu}$  $\mu = \overline{1,T}$  $k = 1$ , $N^{\mu}_{j}$ per  $\mu$  $\mu$  $p_{\ j^{\mathrm{per}}}^\mu$  $h_{j}^{\mu}$ рег  $s^{\mu}_{j^{\text{per}},k} = \sum_{k}$  $\gamma^{\mu}_{j^\mathrm{per},l} \omega^{\mu}_{j^\mathrm{per},k-l}$  $\mu_{\text{per }k-l}(t)$  –  $\sum$  $_{\mu}^{\mu}{}_{\mu}a_{j^{\text{per}},k-n}^{\mu}$  $\frac{\mu}{\mu^{2}}_{\mu}$ рег $\frac{\mu}{\mu-n}(t)$  — оценочное значение  $\mu$  — компоненты,  $\theta^\mu_{j^\text{per},n}$  $l=1$  $n=1$  $\mu_{j^\text{per},\gamma_{j^\text{per},l}^{\mu}}$  — порядок и параметры авторегрессии модели  $\mu$  — компоненты  $p_{j^\mathrm{per}}^\mu$  $^{\mu}_{j^\text{per}}, \theta^\mu_{j^\text{per},k}\ =$  порядок и параметры скользящего среднего  $\mu-$  компоненты  $h^{\mu}_{j}$ рег  $b^{\mu}_{-m^{\rm per},k} -$  вейвлет  $a_{j^{\mathrm{per}},k}^\mu$  — остаточные ошибки модели  $\;\;b_{-m^{\mathrm{per}},k}^1$  — масштабирующая функция функция  $\mu$  – компоненты

#### Аномальная компонента модели

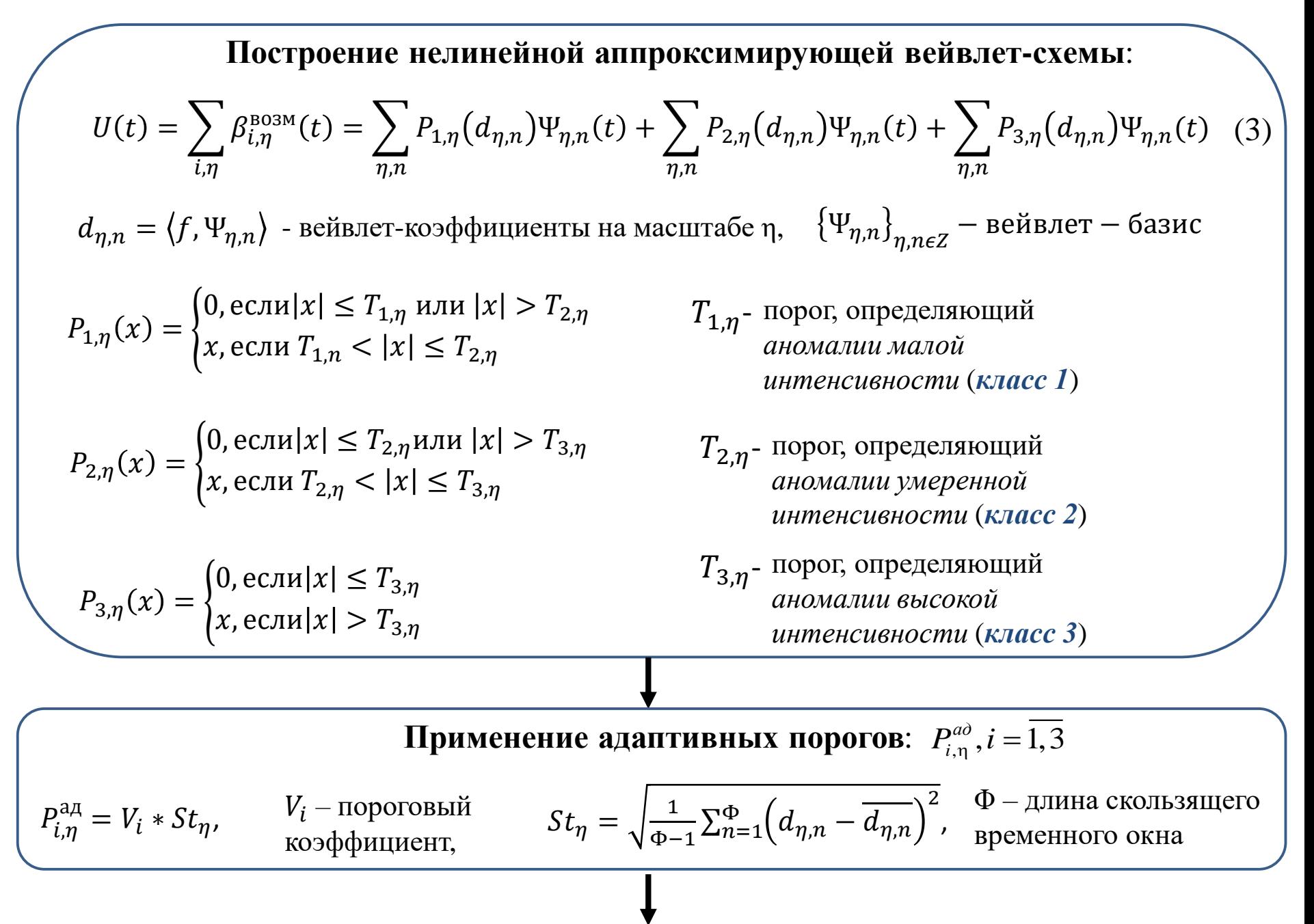

#### *Аномальная компонента модели*

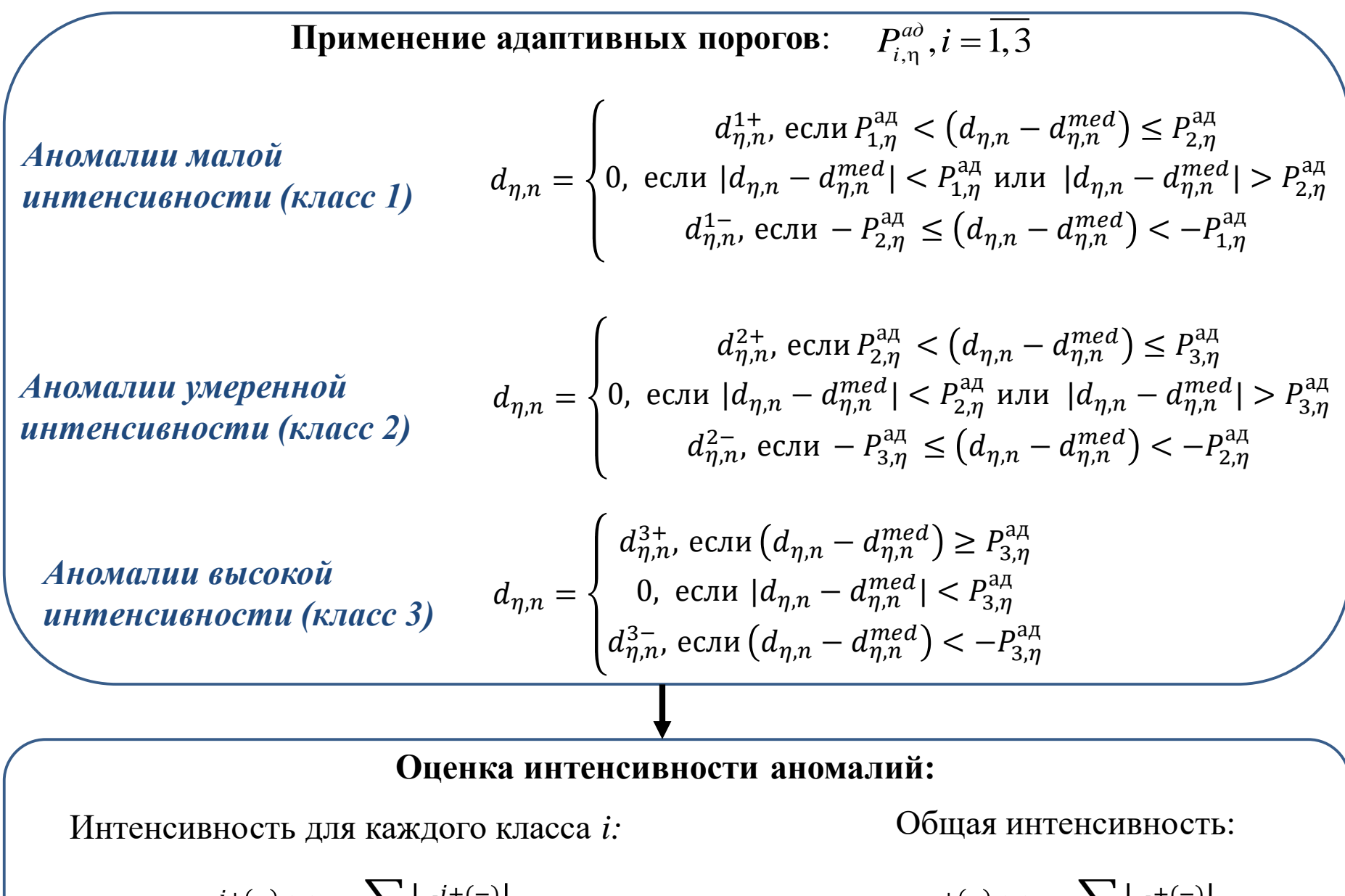

$$
J^{i+(-)}(n) = \sum_{\eta} \left| d_{\eta,n}^{i+(-)} \right|
$$

$$
J^{+(-)}(n) = \sum_{\eta} \left| d_{\eta,n}^{+(-)} \right|
$$

### *Обнаружение длительных и интенсивных аномальных изменений*

$$
1 \text{ O6happs} \text{недије инменсивных} \qquad \qquad \varepsilon^{\mu}_{j^{\text{per}}} = \sum_{q=1}^{Q_{\mu}} \left| a^{\mu}_{j^{\text{per}},k+q} \right| > H_{\mu,j^{\text{per}}}, \tag{4}
$$

 $a^{\mu}_{j^\text{per},k+q} = s^{\mu,\text{факт}}_{j^\text{per},k+q} - s^{\mu,\text{модел}}_{j^\text{per},k+q}$  $\mu$ ,модель - ошибки модели  $A^{\rm PET}(t)$ 

 $s^{\mu, \rm{mo}$ дель $\sum_{l=1}^{p^{\mu}_{j^{\rm{per}}}}$  $\mu$  $\gamma^{\mu}_{j^\text{per},l} \omega^{\mu}_{j^\text{per},k+q-l} - \Sigma^{h^\mu_{j^\text{per}}}_{n=1}$  $\mu$  $\theta^\mu_{j^\text{per},n}$  $_{\mu}^{\mu}{}_{\mu}$ рег $_{,\eta}^{\mu}a_{j}^{\mu}$ рег $_{,\kappa}$ + $q$  –  $n$  $\mu$ 

 $Q_{\mu}$  – длина упреждения данных,

 $H_{\mu, j}$ рег $-$ пороговое значение.

2 **Оценка порога:** 
$$
H_{\mu,j^{\text{per}}}(Q_{\mu}) = u_{\xi/2} \left\{ 1 + \sum_{q=1}^{Q_{\mu}-1} \left( \psi^{\mu}_{j^{\text{per}},q} \right)^2 \right\}^{1/2} \sigma_{a^{\mu}_{j^{\text{per}}}}
$$
 (5)

 $u_{\xi/2}$ -квантиль уровня стандартного нормального распределения

 $\operatorname{\psi}^\mu_{j^\text{per},q}$  $\mu$ <sub>iper a</sub> - весовые коэффициенты модели µ компоненты

$$
Y_{jper,\overline{k+1,k+L_{\mu}}}^{\mu} = \frac{\sqrt{\frac{1}{L_{\mu}} \sum_{l=1}^{L_{\mu}} |a_{jper,k+l}^{\mu}|^2}}{H_{\mu,jper}}
$$
 (6)

*3 Оценка интенсивности аномалии:*

*аномалий в ионосфере*

 $L_{\mu}$  – длина скользящего временного окна

### *Метод обнаружения длительных и интенсивных аномалий*

#### **1.** Выполняем моделирование компонент

$$
f_{-m^{\text{per}}}(t) = \sum_{k=1,N_{-m^{\text{per}}}^{\mu}} s_{-m^{\text{per}},k}^{1} b_{-m^{\text{per}},k}^{1}(t)
$$

$$
\sum_{j^{\text{per}}} g_{j^{\text{per}}}(t) = \sum_{\mu=2}^{T} \sum_{k=1,N_{j^{\text{per}}}^{\mu}} s_{j^{\text{per}},k}^{\mu} b_{j^{\text{per}},k}^{\mu}(t)
$$

**2.** Вычисляем остаточные ошибки моделей:

 $a^{\mu}_{j^\text{per},k+q} = s^{\mu,\text{факт}}_{j^\text{per},k+q} - s^{\mu,\text{mogen}}_{j^\text{per},k+q}$  $\mu$ ,модель

**3.** Принимаем за аномальные моменты времени t=k , для которых

$$
\varepsilon_{j^{\text{per}}}^{\mu} = \sum_{q=1}^{Q_{\mu}} \left| a_{j^{\text{per}},k+q}^{\mu} \right| > H_{\mu,j^{\text{per}}},
$$

**4.** Интенсивность для аномального периода  $t = \overline{k + 1, k + L_{\mu}}$ 

$$
Y_{j^{\text{per}},\overline{k+1,k+L_{\mu}}}^{\mu} = \frac{\sqrt{\frac{1}{L_{\mu}} \sum_{l=1}^{L_{\mu}} |a_{j^{\text{per}},k+l}^{\mu}|^2}}{H_{\mu,j^{\text{per}}}}
$$

#### *Применение метода*

*Анализ ионосферных данных (ст. «Паратунка», Камчатка) в период магнитной бури 17 марта 2015 г.*

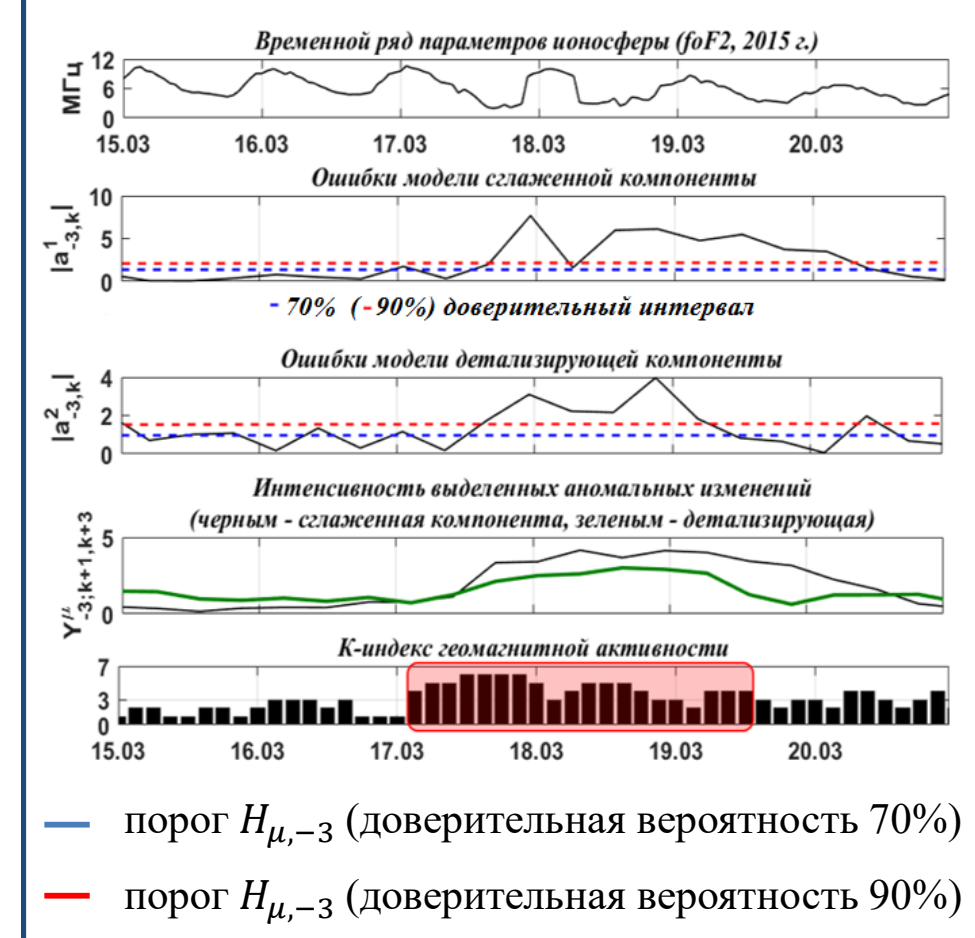

# Оценка эффективности алгоритма (статистическое моделирование)

Зима,

черным

#### Схема построения модельных временных рядов

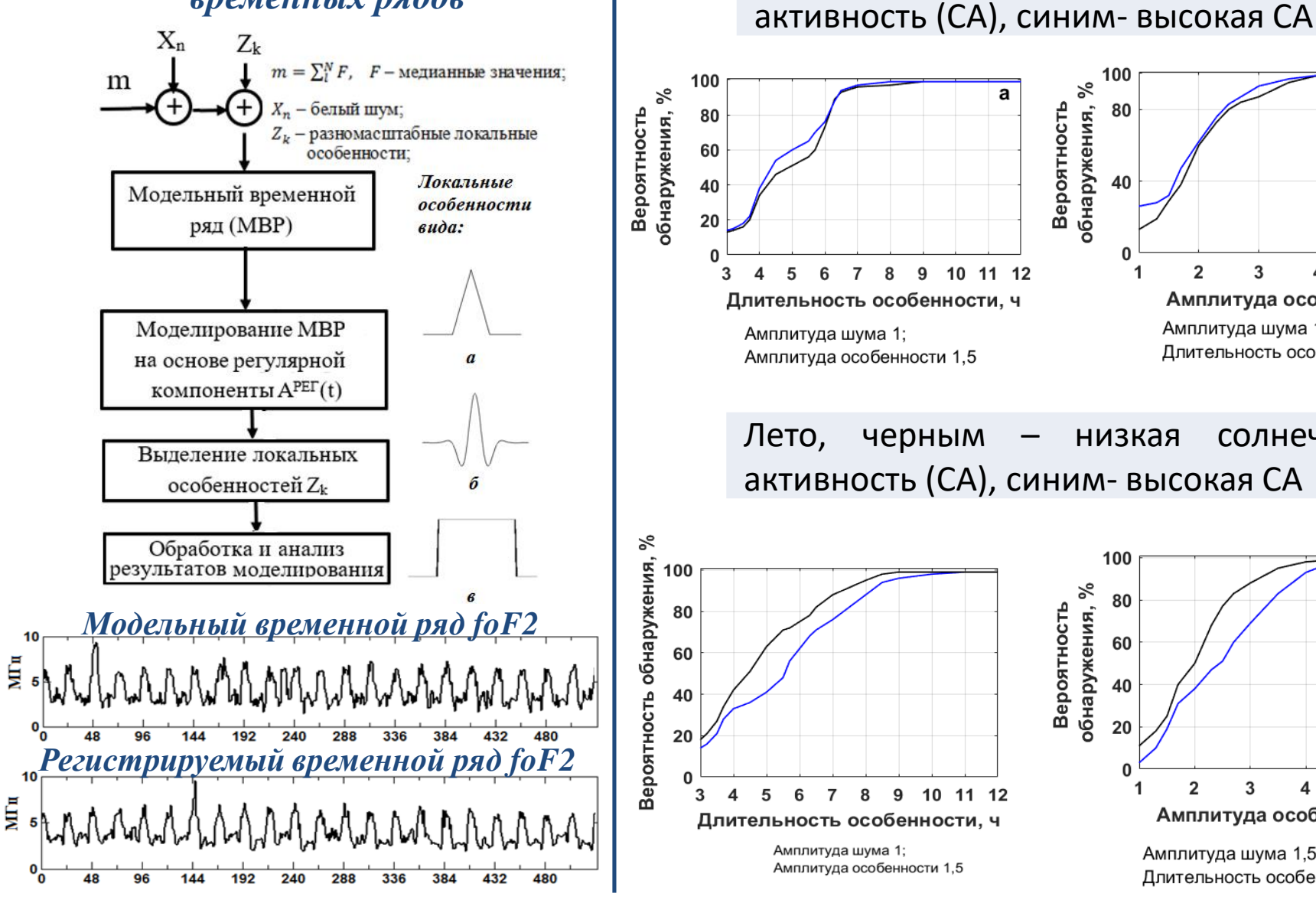

100  $\overline{6}$ వ్ Вероятность обнаружения, 80 40  $\overline{2}$ 3 -1 Амплитуда особенности Амплитуда шума 1,5; Длительность особенности 7 ч

солнечная

низкая

низкая солнечная активность (СА), синим- высокая СА

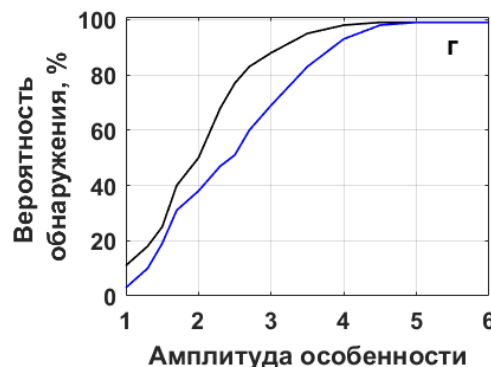

Амплитуда шума 1,5; Длительность особенности 7 ч

#### *Алгоритм обнаружения аномальных изменений разной интенсивности*

1. В момент времени  $n = n_0$  возникла короткопериодная аномалия малой (умеренной, высокой) интенсивности масштаба  $\eta_0$ , если

$$
|d_{\eta_0,n_0}| > P_{i,\eta_0}^{\text{a},i}, i = 1 \ (i = 2,3).
$$

- 2. Интенсивность аномалии в момент времени  $n_0$  на масштабе  $\eta_0$ :  $J_{\eta_0,n_0}^{+(-)} = \Big| d_{\eta_0,n_0}^{+(-)}$
- 3. Если  $\forall n_s \in (t_1, t_2), t_2 > t_1: d_{\eta_0, n_s} > P_{i, \eta_0}^{a_{\text{A}}}, i = 1 \ (i = 2, 3)$ , то в период времени  $(t_1, t_2)$ наблюдалась аномалия малой (умеренной, высокой) интенсивности масштаба  $\eta_0$ , длительность которой определим как  $l_{\eta_0} = t_2 - t_1.$

#### *Применение алгоритма. Анализ ионосферных данных ст. «Паратунка»*

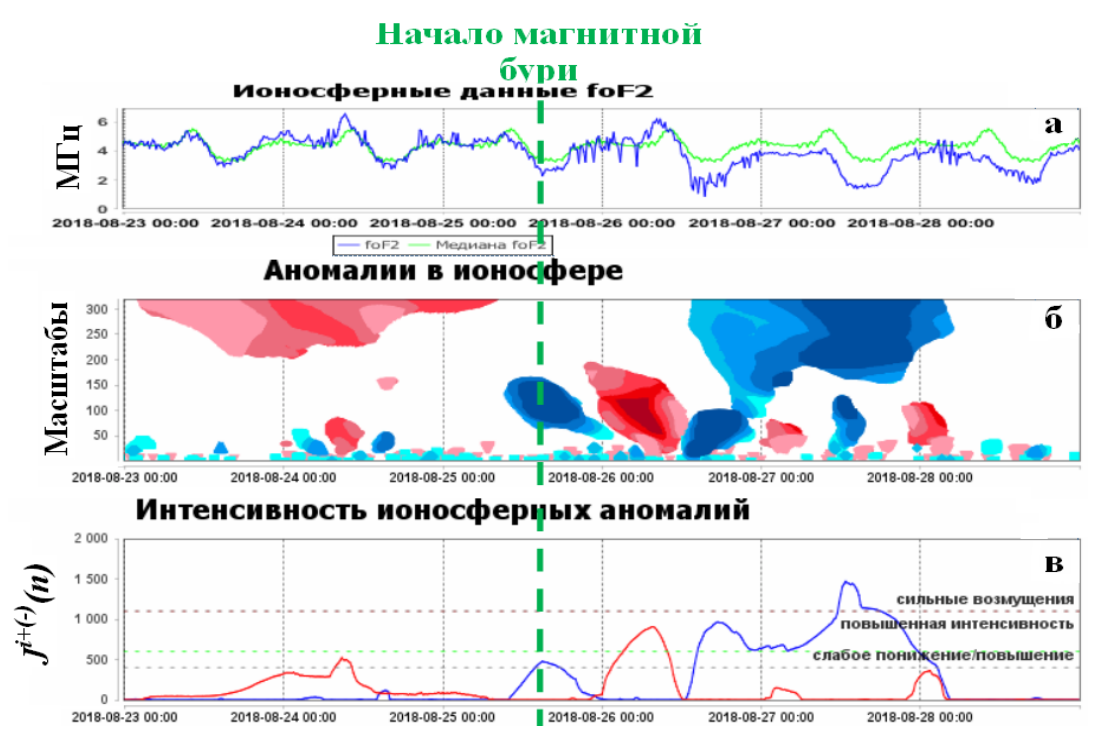

*Аномалии малой интенсивности (класс 1)*  $400 < J^{+(-)}(n) < 600$ 

> *Аномалии умеренной интенсивности (класс 2)*  $600 < J^{+(-)}(n) \le 1100$

*Аномалии высокой интенсивности (класс 3)*  $J^{+(-)}(n) > 1100$ 

### *Оценка эффективности метода в оперативном режиме*

1. В точках k выполняется разрыв временного ряда  $f_N = \{f_n\}_{n=\overline{0,N}}$ , ряд дополняется медианными значениями:  $f_h^{med}$  — медианные значения,  $\ h = \mathsf{M} \times$  $\Omega$ 2 , Ω-размер носителя вейвлет-базисаΨ М – наибольший масштаб разложения,  $f_{k+h} = \{f_k\}_{k=\overline{k+1,k+h}} = \left(f_1^{med},f_2^{med},...,f_h^{med}\right)$ 

2. Выполняется НВП исходного ряда  $f_N\;$  и дополненного ряда  $f_{k+h}$ :  $f_N = \sum d_{\eta,n}^N \Psi_{\eta,n}(t) \qquad d_{\eta,n}^N = \langle f_N, \Psi_{\eta,n} \rangle$  $\eta$ , $n$  $d_{\eta,n}^N \Psi_{\eta,n}(t)$ 

$$
f_{k+h} = \sum_{\eta,n} d_{\eta,n}^{k+h} \Psi_{\eta,n}(t) \quad d_{\eta,n}^{k+h} = \langle f_{k+h}, \Psi_{\eta,n} \rangle
$$

3. Оценивается погрешность:

$$
E = \sum_{\eta} \sqrt{\frac{1}{k-1} \sum_{n=1}^{k} \left( \left( d_{\eta,n}^N - d_{\eta,n}^{k+h} \right) - \left( \overline{d_{\eta,n}^N - d_{\eta,n}^{k+h}} \right) \right)^2}
$$

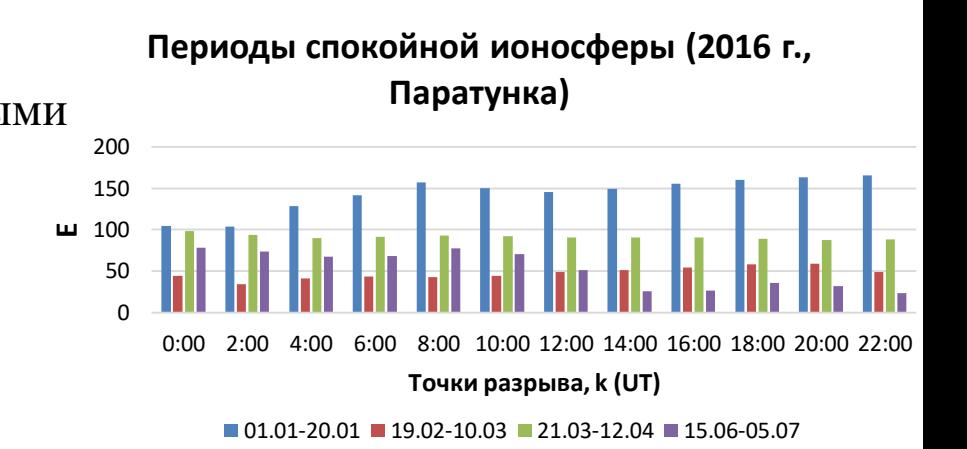

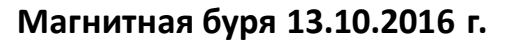

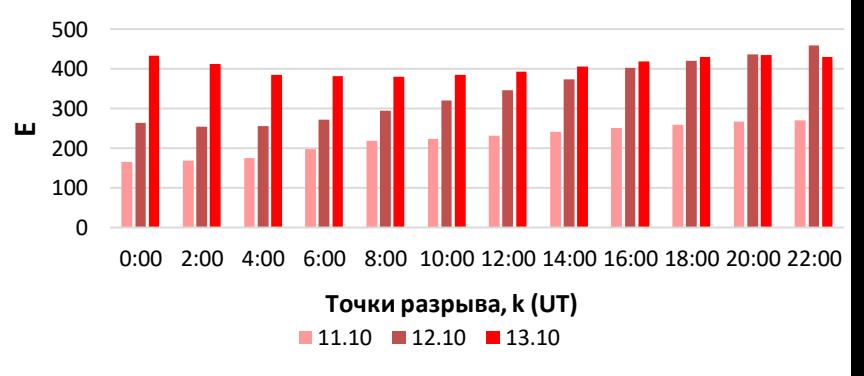

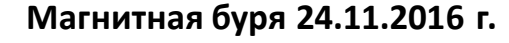

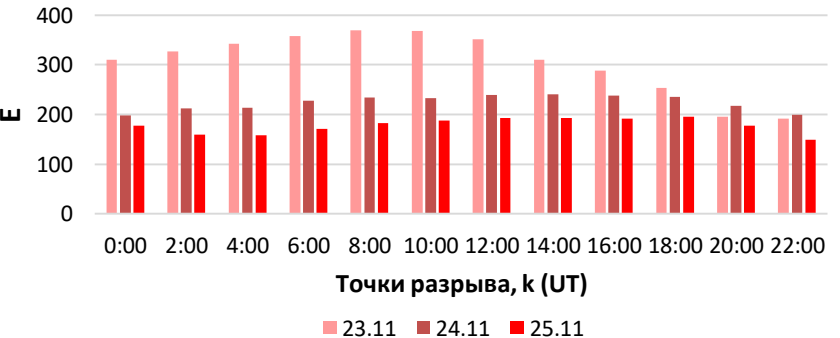

#### *Результаты анализа ионосферных данных ст. «Паратунка», май 2019 г.*

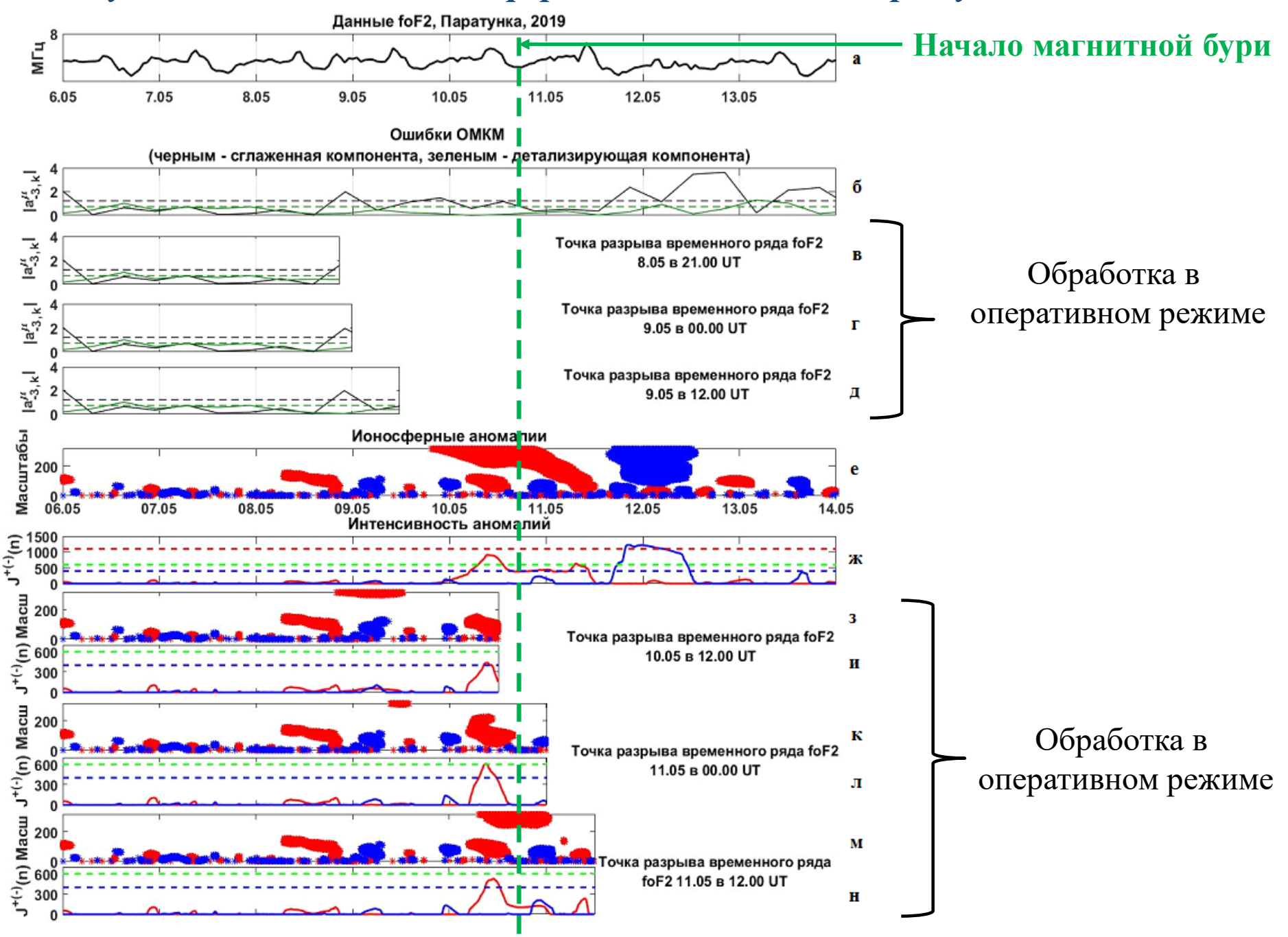

#### *Результаты анализа ионосферных данных ст. «Паратунка», август 2018 г.*

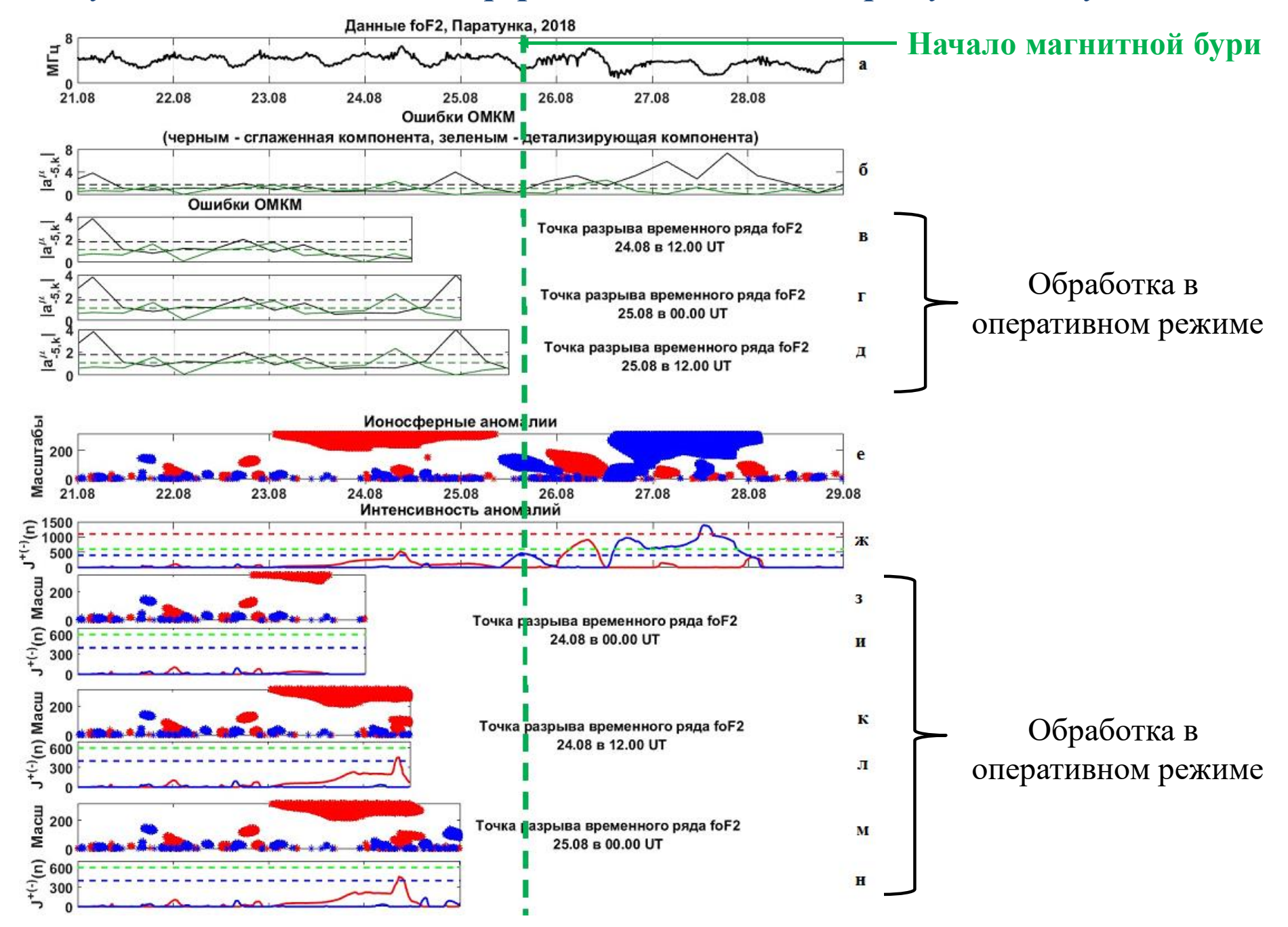

#### *Результаты анализа данных ст. «Паратунка» и ст. «Москва», август 2018 г.*

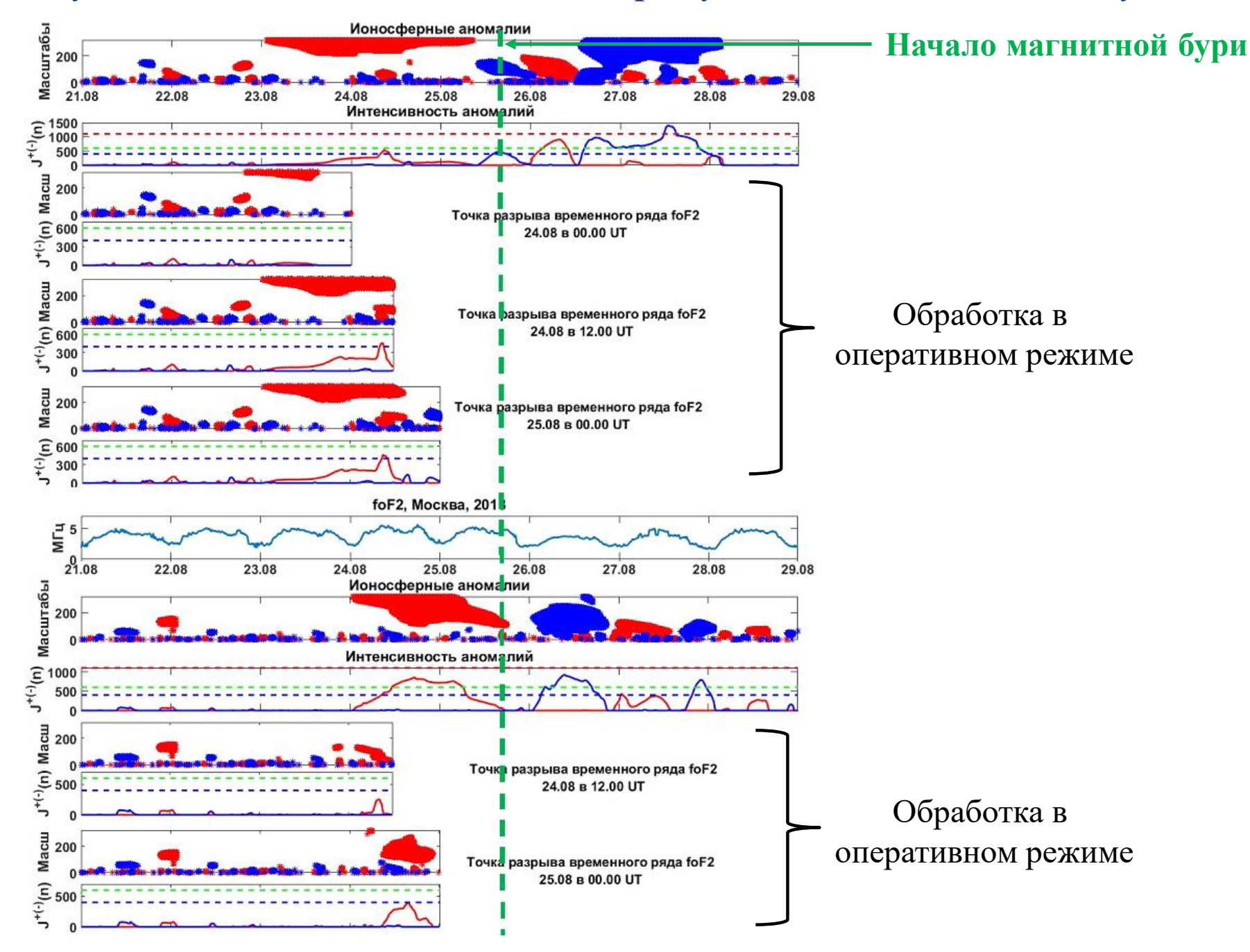

## *Выводы*

Предложен автоматизированный метод анализа параметров ионосферы и обнаружения ионосферных аномалий, основанный на обобщенной многокомпонентной модели временного ряда параметров ионосферы.

Экспериментально подтверждена возможность возникновения короткопериодных аномалий слабой и умеренной интенсивности, предшествующих сильным магнитным бурям и показана эффективность метода для их обнаружения. Показана возможность применения метода на разных среднеширотных станциях регистрации данных, без дополнительной настройки алгоритмов.

Подтверждена эффективность метода в режиме оперативного анализа данных.

Основные преимущества метода:

- 1. Возможность полной автоматизации.
- 2. Эффективность для обнаружения аномалий малой интенсивности.
- 3. Возможность обнаружения ионосферных аномалий с заданной доверительной вероятностью.

Метод реализован программно и используется в ИКИР ДВО РАН в оперативном режиме для анализа ионосферных данных и оценки состояния ионосферы в Камчатском крае (<http://lsaoperanalysis.ikir.ru/lsaoperanalysis.html>).

Исследование выполнено в рамках ГЗ по теме «Динамика физических процессов в активных зонах ближнего космоса и геосфер» № гос. регистрации АААА-А17-117080110043-4. Авторы выражают благодарность институтам, выполняющим регистрацию ионосферных и геомагнитных данных, которые использовались в работе.

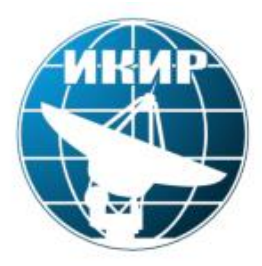

Институт космофизических исследований и распространения радиоволн ДВО РАН

# *Спасибо за внимание*

*Авторы: Мандрикова О. В., Фетисова Н. В., Полозов Ю. А.*